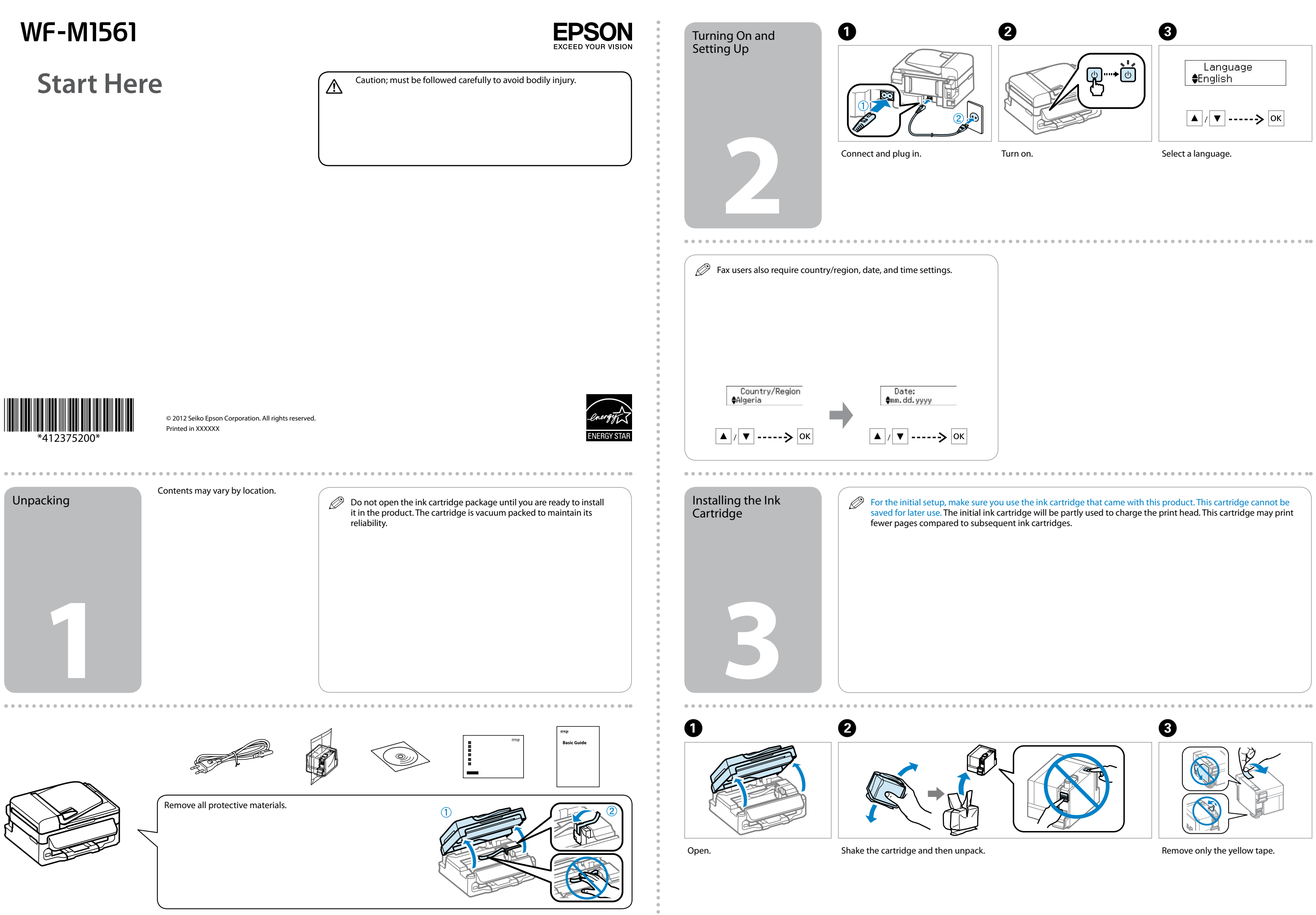

Only the software with a selected check box is installed. **Epson Online Guides** contain important information such as troubleshooting and error indications. Install them if necessary.

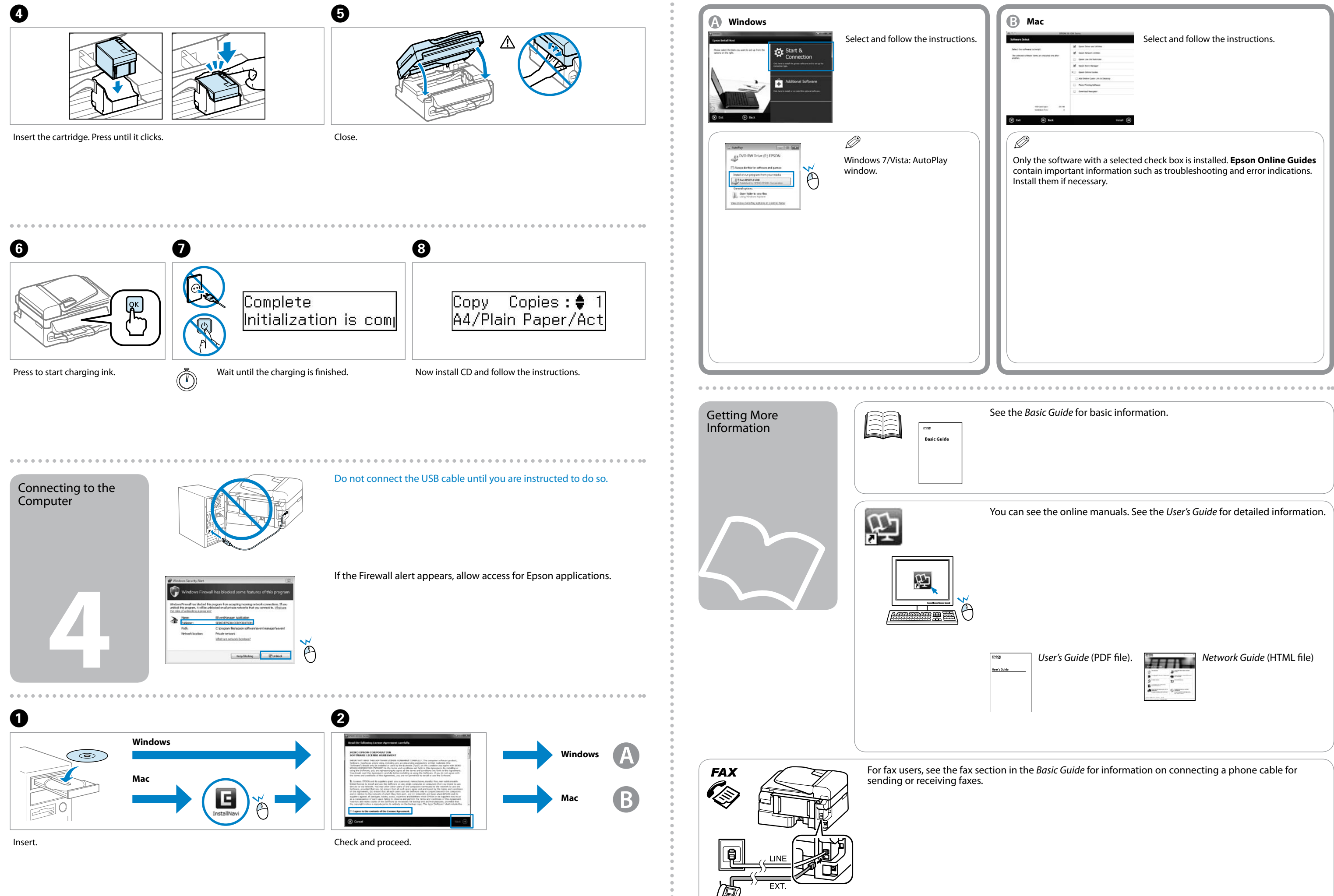

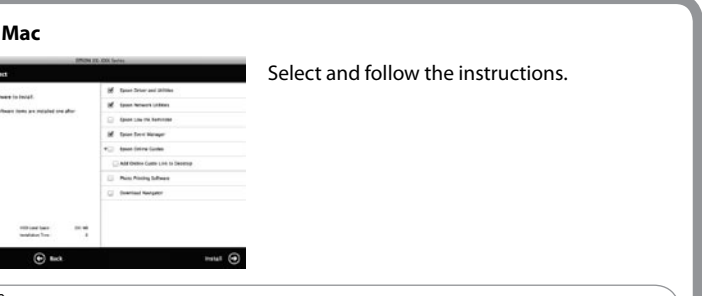

You can see the online manuals. See the *User's Guide* for detailed information.

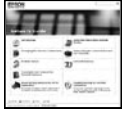

For fax users, see the fax section in the *Basic Guide* for information on connecting a phone cable for

See the *Basic Guide* for basic information.

*User's Guide* (PDF file). *Network Guide* (HTML file)